opensolaris

#### **Chapter1 Solaris Overview**

,,,,,,,,,,,,,,,,,,,,,,,,

,,,,,,,,,,,,,,,,,,,,,,,,,,,

,,,,,,,,,,,,,,,,,,,,,,,,,,,,,,,

000000000000000000000000

100000000000

10000000000000

- Feature and architecture

. . . . . . . . .

**Huimei Lu** blueboo@bit.edu.cn

- **Introduction to Solaris**
- Solaris Kernel Features
- **□ Solaris Kernel Architecture**
- **□ Solaris 10 Features**
- Performance and Tracing Tools

## Introduction

#### ■ What is Solaris?

- Sun Microsystems, Inc.
- A complete operating environment, built on a modular, dynamic kernel

## ■ SOE- Solaris Operating Environment

- 3 major components:
	- >SunOS- the kernel
	- >Windowing desktop environment, CDE default, OpenWindows still included. Gnome, KDE
	- >Open Networking Computing

## A brief history

**D** BSD UNIX ■ 1982, Sun UNIX 0.7 ■ 1983 SunOS 1.0 ■ 1992 SunOS 4.1.3 ■ 1992 Solaris 2.0 ■ 1998 Solaris 7  $\Box$  2000 Solaris 8 ■ 2001 Solaris 9 ■ 2005 Solaris 10

- **E** Introduction to Solaris
- **Solaris Kernel Features**
- **□ Solaris Kernel Architecture**
- **□ Solaris 10 Features**
- Performance and Tracing Tools

## Solaris Kernel Features

#### **D** Dynamic

- **□ Multithreaded kernel**
- $\blacksquare$  Preemptive kernel
- Multithreaded Process Model
- **□ Multiple Scheduling Classes** 
	- Including real-time support

# Solaris Kernel Features (Cont'd)

- Tightly Integrated File System & Virtual **Memory**
- Virtual File System
- 64-bit kernel
	- 32-bit and 64-bit application support
- **□ Resource Management**
- **□ Service Management & Fault Handling**
- **□** Integrated Networking

#### The 64-bit Revolution

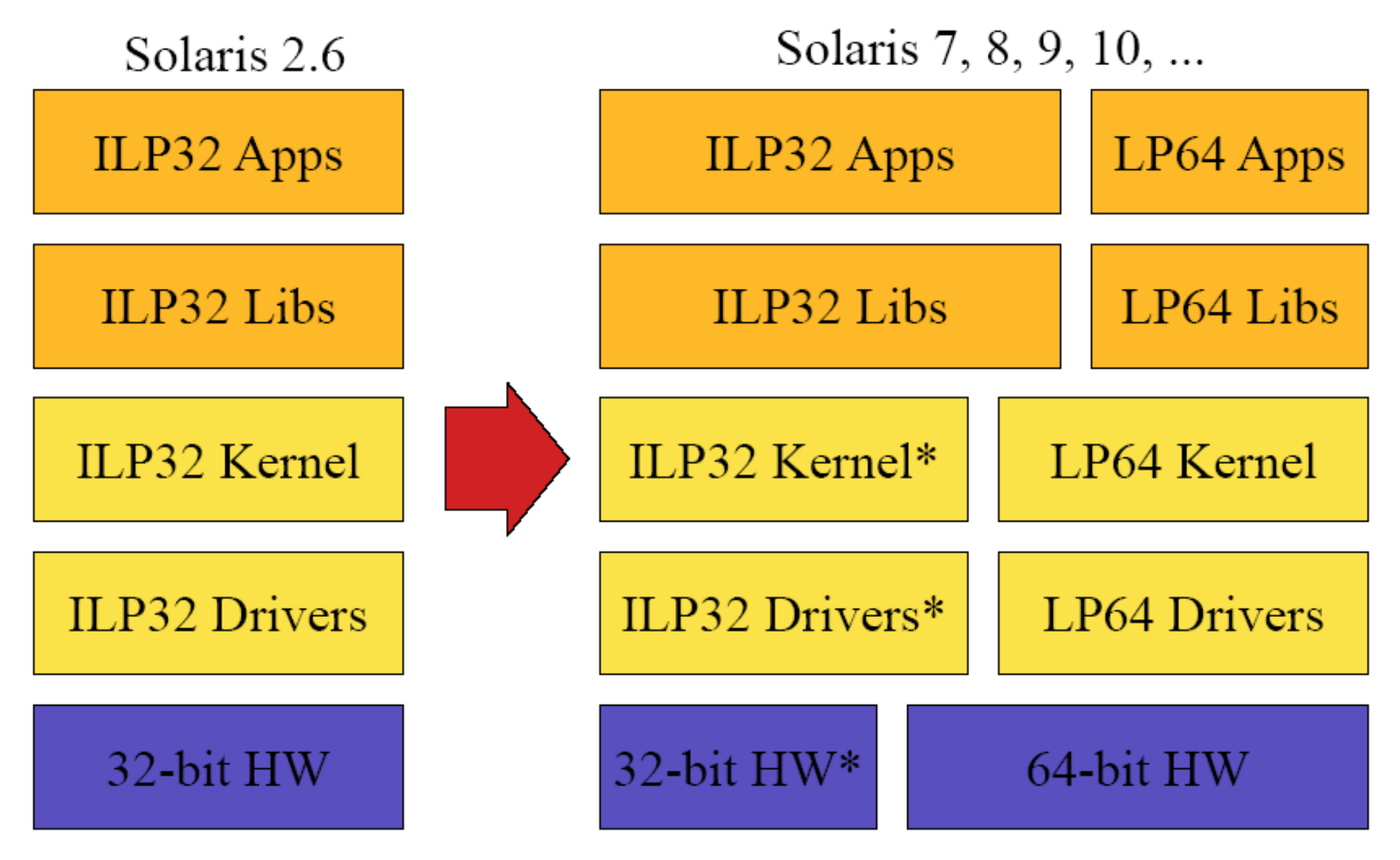

\* Solaris 10: 64-bit kernel only on SPARC

- **E** Introduction to Solaris
- Solaris Kernel Features
- **Solaris Kernel Architecture**
- **□ Solaris 10 Features**
- Performance and Tracing Tools

#### Solaris kernel Architecture

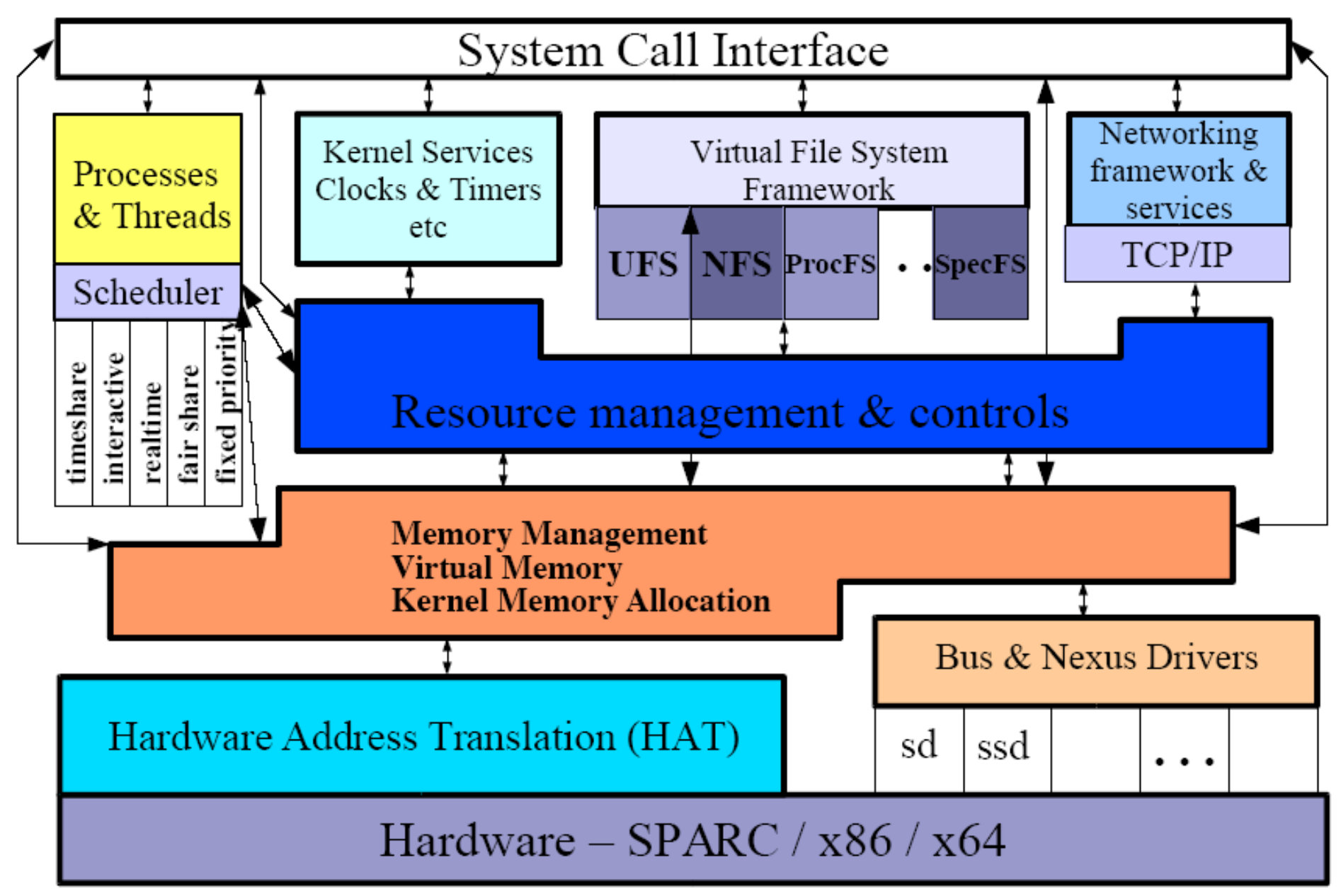

- **E** Introduction to Solaris
- Solaris Kernel Features
- **□ Solaris Kernel Architecture**
- **Solaris 10 Features**
- Performance and Tracing Tools

#### Solaris 10 (The headline grabbers)

- **□ Solaris Containers (Zones)**
- **□ Solaris Dynamic Tracing (dtrace)**
- **O** Predictive Self Healing
	- System Management Framework
	- Fault Management Architecture
- **D** Process Rights Management
- **D** Premier x86 support
- Optimized 64-bit Opteron support (x64)
- **□** Zetabyte File system (ZFS)
- $\Box$ **... and much, much more!**

- **D** Introduction to Solaris
- Solaris Kernel Features
- **□ Solaris Kernel Architecture**
- **□ Solaris 10 Features**
- **Performance and Tracing Tools**

# Performance and tracing Tools

#### Process stats

- cputrack per-processor hw counters
- pargs process arguments
- pflags process flags
- pcred process credentials
- pldd process's library dependencies
- psig process signal disposition
- pstack process stack dump
- pmap process memory map
- pfiles open files and names
- prstat process statistics
- ptree process tree
- ptime process microstate times
- pwdx process working directory
- Process control
	- pgrep grep for processes
	- pkill kill processes list
	- pstop stop processes
	- prun start processes
	- prctl view/set process resources
	- pwait wait for process
	- preap reap a zombie process

### Performance and tracing Tools (Cont'd)

- $\Box$  Process tracing/debugging
	- abitrace trace ABI interfaces
	- dtrace trace the world
	- mdb debug/control processes
	- truss trace functions and system calls
- $\Box$  Kernel tracing/debugging
	- dtrace trace and monitor kernel
	- lockstat monitor locking statistics
	- lockstat -k profile kernel
	- mdb debug live and kernel cores

## Performance and tracing Tools (Cont'd)

#### $\Box$  System stats

- acctcom process accounting
- busstat Bus hardware counters
- cpustat CPU hardware counters
- $-$  iostat  $-$  IO & NFS statistics
- kstat display kernel statistics
- mpstat processor statistics
- netstat network statistics
- $-$  nfsstat  $-$  nfs server stats
- sar kitchen sink utility
- vmstat virtual memory stats

#### **Dtrace - Dynamic Tracing**

- □ Seamless, *global* view of the system from user-level thread to kernel
- $\Box$  Not reliant on pre-determined trace points, but *dynamic instrumentation*
- **O** Data *aggregation* at source minimizes post processing requirements
- □ Built for live use on *production* systems

#### Dtrace (Cont'd)

- $\Box$  Ease-of-use and instant gratification engenders serious hypothesis testing
- $\Box$  Instrumentation directed by high-level control language (not unlike AWK or C) for easy scripting and command line use
- **□ Comprehensive probe coverage and** powerful data
- management allow for concise answers to arbitrary questions

## Modular Debugger - mdb(1)

- $\Box$  Solaris 8 mdb(1) replaces adb(1) and crash(1M)
- ■Allows for examining a live, running system, as well as post-mortem (dump) analysis
- $\square$  Solaris 9 mdb(1) adds...
	- Extensive support for debugging of processes
	- /etc/crash and adb removed
	- Symbol information via compressed typed data
	- **Documentation**
- **□ MDB Developers Guide** 
	- mdb implements a rich API set for writing custom dcmds
	- $\bullet$  Provides a framework for kernel code developers to integrate with mdb(1)

#### References

- □ Jim Mauro, Richard McDougall. Solaris Internals-Core Kernel Components. Sun Microsystems Press, 2000
- Richard McDougall, Jim Mauro, SOLARIS<sup>™</sup> Kernel Performance, Observability & Debugging. Tutorial at UNENIX'05.
- □ Solaris 10 What's New, Sun Microsystems Press, December 2005

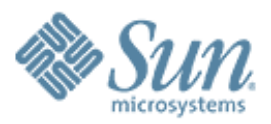

#### End ,,,,,,,,,,,,,,,,,,,,,,,,,,,,,,,

#### Last.first@Sun.COM

,,,,,,,,,,,,,,,,,,,,,,,,,

,,,,,,,,,,,,,,,,,,,,,,,,,

,,,,,,,,,,,,,,,,,,,,,,,,,,

000000000000000000

 $QQQQQQQQ$ 

,,,,,,,,,,,,,,,,,,,,,,,,,,,,,,

,,,,,,,,,,,,,,,,,,,,,,,,,,,,